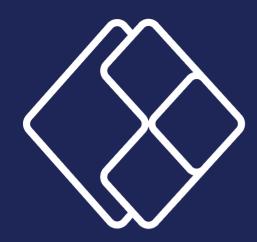

## The World of Power Apps

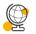

## Introduction of Power Apps world

O What is Power Apps and what it can do for you?

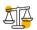

## Differences between various Power Apps

- Canvas
- Model-driven
- 🥑 🛛 Portal / page

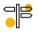

## Where to start?

First steps in Canvas App

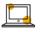

- Power Apps Environments
- Power Apps Solutions
- Share and App
- Where to store the Data?
  - SharePoint and Dataverse

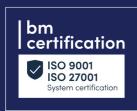

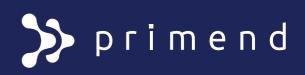